# Олимпиада школьников «Шаг в будущее» по общеобразовательному предмету "Информатика". 2015 год. Заключительный этап. 8-9 классы. Билет 1. Задачи и решения.

Задача 1 (12 баллов). Вычислить сумму ряда с точность є, если известно, что предел этой суммы существует.

 $\frac{1}{1}$   $\frac{1}{2}$  +  $\frac{1}{3}$  +  $\frac{1}{3}$  + ... +  $\frac{1}{n(n+1)}$  + ...

Входные данные. Стандартный входной поток содержит одно действительное число ε (0<ε<1). Выходные данные. В стандартный выходной поток вывести одно действительное число - сумму ряда.

Задача 2 (16 баллов). Найти количество действительных корней алгебраического уравнения  $a_0x^5 + a_1x^4 + a_2x^3 + a_3x^2 + a_4x + a_5 = 0$  на отрезке [-n, n].

Входные данные. Стандартный входной поток содержит шесть действительных чисел  $a_0$ ,  $a_1$ ,  $a_2$ ,  $a_3$ ,  $a_4$ ,  $a_5$  и одно целое число *n* (1 \le n \le 100).

Выходные данные. В стандартный выходной поток вывести одно целое число - число корней уравнения.

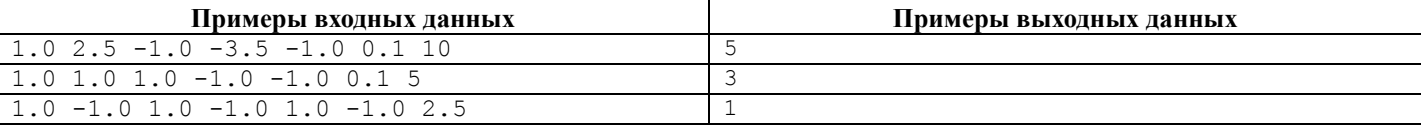

Задача 3 (16 баллов). Дана строка, в которой записано арифметическое выражение. Выражение может содержать пробелы и круглые скобки, в качестве операндов используются целые константы и идентификаторы, в качестве операторов используются знаки '+', '-', '\*' и '/'. Целая константа может состоять из любого количества десятичных цифр. Идентификатор может состоять из любого количества латинских букв в верхнем или нижнем регистре. При этом прописные и строчные буквы не различаются. Подсчитать количество различных идентификаторов в выражении. Входные данные. Стандартный входной поток содержит одну строку, в которой записано арифметическое выражение. Длина выражения не больше 100.

Выходные данные. В стандартный выходной поток вывести одно целое число - количество различных идентификаторов.

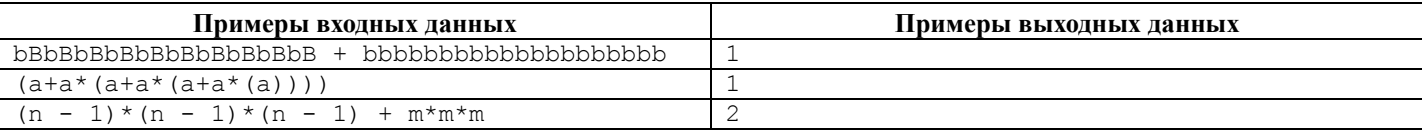

Задача 4 (24 балла). На плоскости дан простой многоугольник (т. е. без самокасаний и самопересечений, но не обязательно выпуклый). Вычислить площадь многоугольника.

**Входные данные.** Стандартный входной поток содержит целое число  $N(3 \le N \le 1000)$  – количество вершин многоугольника и последовательность из N пар действительных координат вершин многоугольника. Все координаты по модулю не больше 10°. Вершины многоугольника заданы в порядке их обхода против часовой стрелки.

Выходные данные. В стандартный выходной поток вывести одно действительное число - площадь многоугольника. Результат вывести с точностью 0.0001.

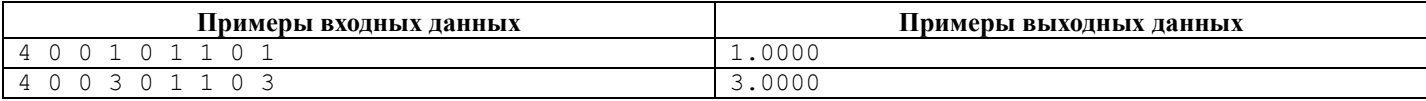

Задача 5 (32 балла). Дана целочисленная таблица размера MxN. Надо пройти из верхней строки в нижнюю строку, набрав максимальную сумму чисел в пройденных клетках. Начинать можно с любой клетки верхней строки и заканчивать в любой клетке нижней строки. Каждую клетку можно проходить только один раз. На каждом шаге можно переходить в олну из трех нижних соселних клеток: нижнюю, нижнюю левую или нижнюю правую. Из клеток первого и послелнего столбцов возможны только два направления перехода.

**Входные данные.** Первая строка стандартного входного потока содержит два числа: *M* (2 $\leq M \leq 100$ ) и *N* (2 $\leq N \leq 100$ ). Следующие М строк содержат по N неотрицательных целых чисел. Значение клетки таблицы не больше 100.

Выходные данные. В стандартный выходной поток вывести два целых числа: номер (по порядку слева направо) клетки первой строки, из которой надо начать переход, и максимальную сумму чисел в пройденных клетках. Если есть несколько путей с максимальной суммой, вывести любой из них.

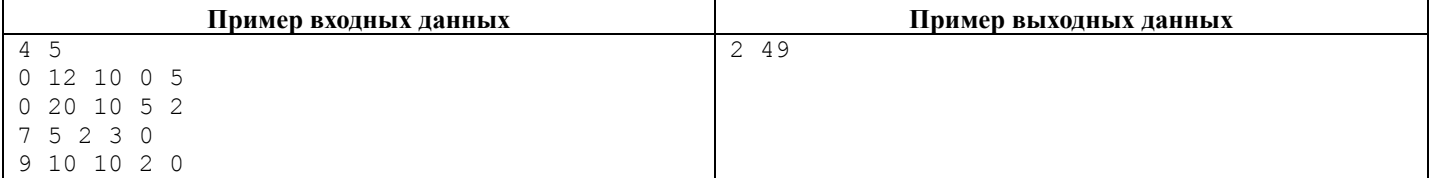

#### Решение задачи 1.

```
#include "stdafx.h"
int tmain(int argc, TCHAR* argv[])
\{int n = 1;
       double t = 0.5, s = t, eps;
       scanf ( "%lf", &eps );
       while (t > eps)\left\{ \right.n++:
              t = 1.0/n/(n+1);s \neq t;
       \rightarrowprintf( "\lf\n", s );
       return 0;
\rightarrow
```
## Решение залачи 2.

```
#include "stdafx.h"
double f( double a[], double x )
\{return a[0]*x*x*x*x*x + a[1]*x*x*x*x + a[2]*x*x*x + a[3]*x*x + a[4]*x + a[5];
\}int tmain(int argc, TCHAR* argv[])
\{double a[6];
       double n, x, h = 0.001;int k = 0;
       for (int i = 0; i < 6; i++)
             scanf \left( "%lf", &a[i]);
       scanf \left( "%lf", \sin);
       x = -n;
       while (x < n)\left\{ \right.if (f(a, x) * f(a, x+h) < 0)k++x \neq h;
       \rightarrowprintf( "\%d\n'\,, k );
       return 0;
\rightarrow
```
## Решение залачи 3.

```
#include "stdafx.h"
#include <string.h>
int find(char *word, char **arr, int size)
\{for ( int i = 0; i < size; i++ )
            if (strcmp(word, arr[i]) == 0)
                  return i;
      return -1;
\}int tmain(int argc, TCHAR* argv[])
\{char line[101];
      char *words[50];
      char seps[] = " \t+-*/()0123456789";
      char *copy, *token;
      int index, n = 0;
      for ( int i = 0; i < 50; i++ )
            words[i] = NULL;qets(line);copy = strupr(strdup(line) );
      token = strtok(copy, seps);
      while ( token != NULL )
      \{
```

```
if ( (index = find( token, words, n) ) == (-1) )words[n++] = token;
       token = strtok( NULL, seps);
\rightarrowprintf ( "%d\n", n );
return 0;
```
#### Решение задачи 4.

 $\}$ 

```
#include "stdafx.h"<br>#include <math.h>
int tmain(int argc, TCHAR* argv[])
\left\{ \right.int N;
        double x curr, x_next, y_curr, y_next, x_start, y_start;
        double \overline{area} = 0;
        scanf ( "\d", \&N );
        scanf ( "%lf %lf", &x next, &y next );
        x start = x next;
        y_{\text{start}} = y_{\text{next}};for (int i = 2; i <= N; i++)
        \left\{ \right.x curr = x next;
                 y_curr = \overline{y}_next;<br>scanf( "%lf %lf", &x_next, &y_next);
                 area += 0.5*(y next + y curr)*(x next - x curr);\rightarrowx \text{ curr} = x \text{ next};y_{curr} = y_{next}x next = x start;
        y_{next} = y_{start};<br>area += 0.5*(y_next + y_curr)*(x_next - x_curr);
        printf( "%12.41f\n", abs( area ) );
        return 0;
\rightarrow
```
## Решение задачи 5.

 $11SAS$ SysUtils; const.  $MAX = 100; MAXY = 100;$  $\overline{v}$ ar XSz, YSz, // размеры таблицы і, ј, // номера строк и столбцов m: // х-координата клетки с максимальной оценкой в текущей строке byte; est:  $array[1..2, 1..MAX]$  of integer; // предыдущая и текущая строки таблицы оценок choice: array[2..MAXY, 1..MAXX] of integer; // таблица выборов v, e: integer; begin readln(XSz, YSz); // первая строка данных становится первой строкой таблицы оценок for  $j := 1$  to XSz do read(est[1, j]); // остальные строки вычисляются с учетом предыдущих for  $i := 2$  to YSz do begin // обрабатываем очередную строку входных данных for  $j := 1$  to XSz do begin  $read(v)$ ;  $e := -1;$ if  $(j > 1)$  and  $(\text{est}[1, j-1] > e)$  then begin  $e := ext[1, j-1];$ choice $[i, j]$  := -1; end: if est[1, j] > e then begin  $e := ext[1, j];$ choice $[i, j] := 0;$ 

```
end;
     if (j \lt Xsz) and (est[1, j+1] > e) then
     begin
       e := ext[1, j+1];choice[i, j] := 1;
     end;est[2, j] := v + e;end;
   // текущая строка станет предыдущей на следующем шаге
   for j := 1 to Xsz do est[1, j] := est[2, j]
 end;
 readln;
 // обратный ход
 e := -1;m := 0;// в последней строке ищется клетка с наибольшей оценкой
 for j := 1 to XSz do
   if est[1, j] > e then
   begin
     e := ext[1, j];m := j;end;
 for i := YSz downto 2 do m := m + choice[i, m];
 writeln;
 written(m:10, e:10);readln;
end.
```
# Олимпиада школьников «Шаг в будущее» по общеобразовательному предмету "Информатика". 2015 год. Заключительный этап. 8-9 классы. Билет 2. Задачи и решения.

Залача 1 (12 баллов). Вычислить сумму ряда с точность є. если известно, что предел этой суммы существует.

 $\frac{1}{2}$  3 +  $\frac{1}{2}$  3 4 +  $\frac{1}{3}$  4 5 + ... +  $\frac{1}{n(n+1)(n+2)}$  + ...

**Входные данные.** Стандартный входной поток содержит одно действительное число  $\epsilon$  (0 <  $\epsilon$  < 1). Выходные данные. В стандартный выходной поток вывести одно действительное число - сумму ряда.

Задача 2 (16 баллов). Определить количество локальных максимумов и локальных минимумов функции  $f(x) = a_0x^5 + a_1x^4 + a_2x^3 + a_3x^2 + a_4x + a_5$  на отрезке [-n, n].

Входные данные. Стандартный входной поток содержит шесть действительных чисел  $a_0$ ,  $a_1$ ,  $a_2$ ,  $a_3$ ,  $a_4$ ,  $a_5$  и одно целое число *n*  $(1 \le n \le 100)$ .

Выходные данные. В стандартный выходной поток вывести два целых числа - количество локальных максимумов и количество локальных минимумов.

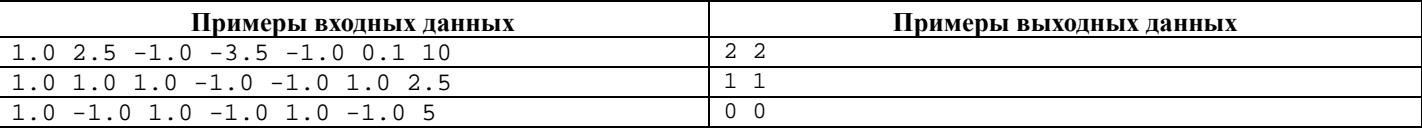

Задача 3 (16 баллов). Дана строка, в которой записано арифметическое выражение. Выражение может содержать пробелы и круглые скобки, в качестве операндов используются целые константы без знака и идентификаторы, в качестве операторов используются знаки '+', '-', '\*' и '/'. Целая константа может состоять из любого количества десятичных цифр. Идентификатор может состоять из любого количества латинских букв в верхнем или нижнем регистре. При этом прописные и строчные буквы не различаются. Подсчитать количество различных целых констант в выражении. Входные данные. Стандартный входной поток содержит одну строку, в которой записано арифметическое выражение.

Длина выражения не больше 100.

Выходные данные. В стандартный выходной поток вывести одно целое число - количество различных целых констант.

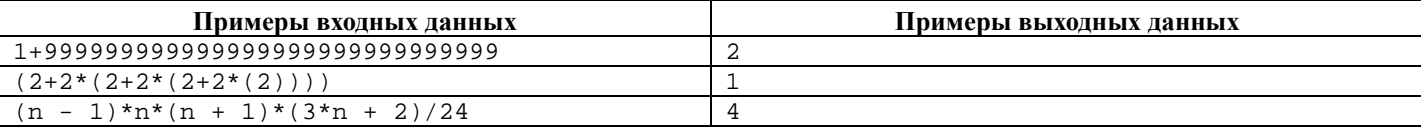

Задача 4 (24 балла). На плоскости даны простой многоугольник (т. е. без самокасаний и самопересечений, но не обязательно выпуклый) и точка. Требуется решить вопрос о принадлежности точки многоугольнику.

**Входные данные.** Стандартный входной поток содержит целое число  $N$  (3 $\leq N \leq 1000$ ) – количество вершин многоугольника, последовательность из N пар действительных координат вершин многоугольника и действительные координаты точки. Все координаты по модулю не больше  $10^6$ . Вершины многоугольника заданы в порядке их обхода против часовой стрелки.

Выходные данные. В стандартный выходной поток вывести слово YES, если точка принадлежит многоугольнику, и слово NO в противном случае.

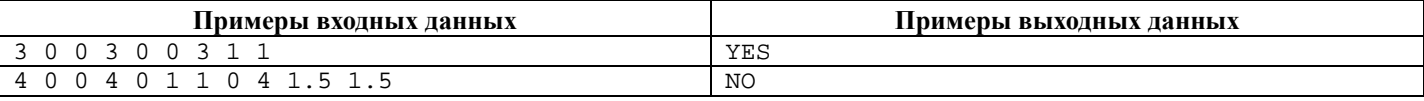

Задача 5 (32 балла). Дана целочисленная таблица размера MxN. Надо пройти из левого верхнего угла таблицы в правый нижний, на каждом шаге перемещаясь на одну клетку вправо или вниз. Найти путь с максимальной суммой чисел в пройденных клетках, а также количество «хороших» путей. «Хорошими» считаются пути, сумма которых отличается от максимальной не более чем на К.

**Входные данные.** Первая строка стандартного входного потока содержит три целых числа:  $M$  (2< $M$ <100),  $N$  (2< $N$ <100) и  $K(0 \le N \le 100)$ . Следующие М строк содержат по N неотрицательных целых чисел. Значение клетки таблицы не больше 100. Выходные данные. В стандартный выходной поток вывести два целых числа: максимально возможную сумму и количество «хороших» путей.

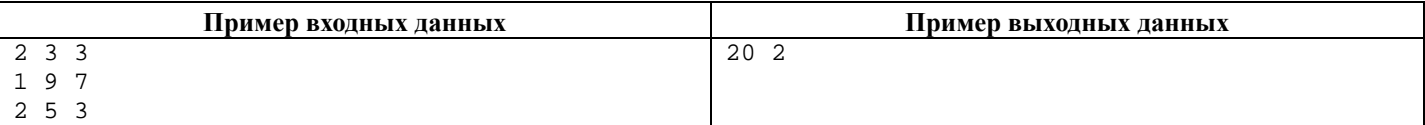

#### Решение задачи 1.

```
#include "stdafx.h"
int _tmain(int argc, _TCHAR* argv[])
\{int n = 1;
       double t = 1.0/2.0/3.0, s = t, eps;
       \texttt{scanf}(\ \texttt{"\$lf",\ \&eps});while (t > eps)\{n++:
               t = 1.0/n/(n+1)/(n+2);s \leftarrow t\}printf( "\lf\n", s );
       return 0;
\rightarrow
```
### Решение залачи 2.

```
#include "stdafx.h"
double f( double a[], double x )
\{return a[0]*x*x*x*x*x + a[1]*x*x*x*x + a[2]*x*x*x + a[3]*x*x + a[4]*x + a[5]\left\{ \right\}int _tmain(int argc, _TCHAR* argv[])
\{double a[6];
      double n, x, h = 0.001;
      int loc_min = 0, loc_max = 0;
      for (int i = 0; i < 6; i++) scanf( "%lf", &a[i] );
      scan f ( "l f", \& n );
      x = -nwhile (x < n)\{if (f(a, x-h) < f(a, x) & f(a, x+h) < f(a, x)) loc_max++;
             if (f(a, x-h)) > f(a, x) & f(a, x+h) > f(a, x)) loc_min++;
             x \leftarrow + h;
      \}printf( "%d %d\n", loc_max, loc_min );
      return 0;
\rightarrow
```
## Решение задачи 3.

```
#include "stdafx.h"
#include <string.h>
int find(char *word, char **arr, int size)
\{for ( int i = 0; i < size; i++ )
             if ( strcmp( word, arr[i] ) == 0 ) return i;
      return -1;\}int _tmain(int argc, _TCHAR* argv[])
\{char line[101];
      char *words[50];
       char seps[] = " \t\t\t\t\t\t\t\t\t\t\t\t\t\t\t\t\t\t\t\t\t\t\t+--*/( ) ABCDEFGHIJKLMNOPQRSTUVWXYZ" ;char *copy, *token;
       int index, n = 0;
      for ( int i = 0; i < 50; i++ ) words[i] = NULL;
      gets(line);
      copy = strupr( strdup( line ) )token = strtok( copy, seps );
      while ( token != NULL )
       \left\{ \right.if ((index = find( token, words, n ) ) == (-1) ) words[n+1] = token;
              token = strtok( NULL, seps );
       \}
```

```
printf("\dagger\", n );
 return 0;
```
### **Решение задачи 4.**

}

```
#include "stdafx.h" 
struct Point { 
     double x, y; 
}; 
double min(double a, double b) { return (a < b) ? a : b; } 
double max(double a, double b) { return (a > b) ? a : b; } 
int Direction(Point pi, Point pj, Point pk) 
\mathcal{A} int Result; 
       double Temp = ((pk.x-pi.x)*(pj.y-pi.y)-(pj.x-pi.x)*(pk.y-pi.y));if (Temp < 0) Result = -1;
        else if (Temp > 0) Result = 1; 
        else Result = 0; 
        return Result; 
} 
bool OnSegment(Point pi, Point pj, Point pk) 
\mathcal{A}if ( ((pk.x >= min(pi.x, pj.x)) & & (pk.x <= max(pi.x, pj.x))) & & (pk.x <= max(pi.x, pj.x)))((pk.y >= min(pi.y, pj.y)) && (pk.y <= max(pi.y, pj.y))) ) return true;
        else return false; 
} 
bool SegmentIntersect(Point p1, Point p2, Point p3, Point p4) 
{ 
        int Result, d1, d2, d3, d4; 
       dl = Direction(p3, p4, p1);d2 = Direction(p3, p4, p2);
       d3 = Direction(p1, p2, p3);
       d4 = Direction(p1, p2, p4);
       if ( ((d1 > 0) \& (d2 < 0)) || ((d1 < 0) \& (d2 > 0))) &
               ((d3 > 0) \& (d4 < 0)) || ((d3 < 0) \& (d4 > 0))) ) Result = true;
        else if ( (d1 == 0) && OnSegment(p3, p4, p1) ) Result = true; 
       else if ( (d2 == 0) & OnSegment(p3, p4, p2) ) Result = true;
       else if ( (d3 == 0) & OnSegment(p1, p2, p3) ) Result = true;
       else if ( (d4 == 0) & OnSeqment(p1, p2, p4) ) Result = true;
        else Result = false; 
        return Result; 
} 
int _tmain(int argc, _TCHAR* argv[]) 
{ 
       int N, k = 0; Point p, q, a[1000]; 
        scanf( "%d", &N ); 
       for (int i = 0; i < N; i++) scanf( "%lf %lf", \&a[i].x, \&a[i].y);
        scanf( "%lf %lf", &p.x, &p.y ); 
        q.x = 1000; 
       q.y = p.y;
       for (int i = 0; i < N-1; i++) if ( SegmentIntersect(p, q, a[i], a[i+1] ) ) k++; 
       if ( SegmentIntersect(p, q, a[N-1], a[0] ) k++;
       if ( (k \; * \; 2) == 0 ) printf( "NO\n" );
       else printf( "YES\n" );
       return 0; 
} 
Решение задачи 5.
```

```
uses 
  SysUtils; 
const 
  MAXM = 100; MAXN = 100; MAXK = 100; 
type 
  Matrix = array[1..MAXM, 1..MAXN] of integer;
procedure inputData(var V: Matrix; var M, N, K: byte);
```

```
var 
   i, j: byte; 
begin 
   readln(M, N, K); 
  for i := 1 to M do
   begin 
    for j := 1 to N do 
      read(V[i, j]); 
     readln; 
   end; 
end; 
procedure run(var E, NW: Matrix; const V: Matrix; const m, n: byte); 
var 
  i, j: byte; 
begin 
for j := 1 to n do NW[1, j] := 1;
for i := 1 to m do NW[i, 1] := 1;
  E[1, 1] := V[1, 1];for j := 2 to n do E[1, j] := E[1, j-1] + V[1, j];for i := 2 to m do E[i, 1] := E[i-1, 1] + V[i, 1];
  for i := 2 to m do
    for j := 2 to n do
     begin 
if E[i-1, j] > E[i, j-1] then E[i, j] := E[i-1, j] + V[i, j] else E[i, j] := E[i, j-1] + V[i, j]; 
      if E[i-1, j] > E[i, j-1] then NW[i, j] := NW[i-1, j] else if E[i-1, j] < E[i, j-1] then NW[i, j] := NW[i, j-1] 
 else NW[i, j] := NW[i-1, j] + NW[i, j-1]; 
     end; 
end; 
var 
   M, N, K: byte; 
   V, E, NW: Matrix; 
begin 
   inputData(V, M, N, K); 
   printMatrix(V, M, N); 
  run(E, NW, V, M, N);
   printMatrix(E, M, N); 
   printMatrix(NW, M, N); 
  written(E[M, N]:8, NW[M, N]:8); readln; 
end.
```